## 取引説明書(MATRIX TRADER のお客様用)対比表

平成 27 年 8 月 3 日

(赤字部分は追加、<del>赤字</del>部分は削除箇所)

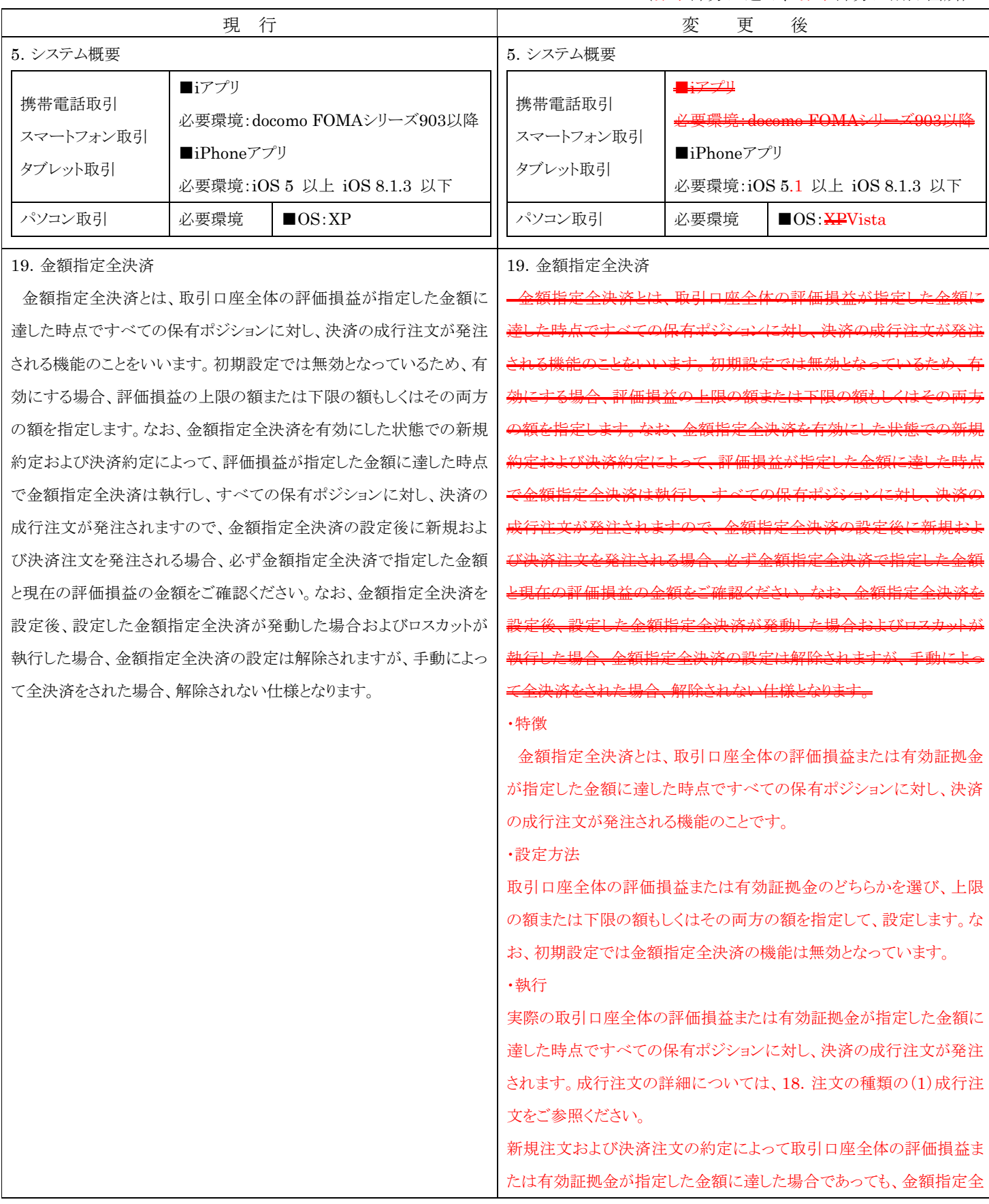

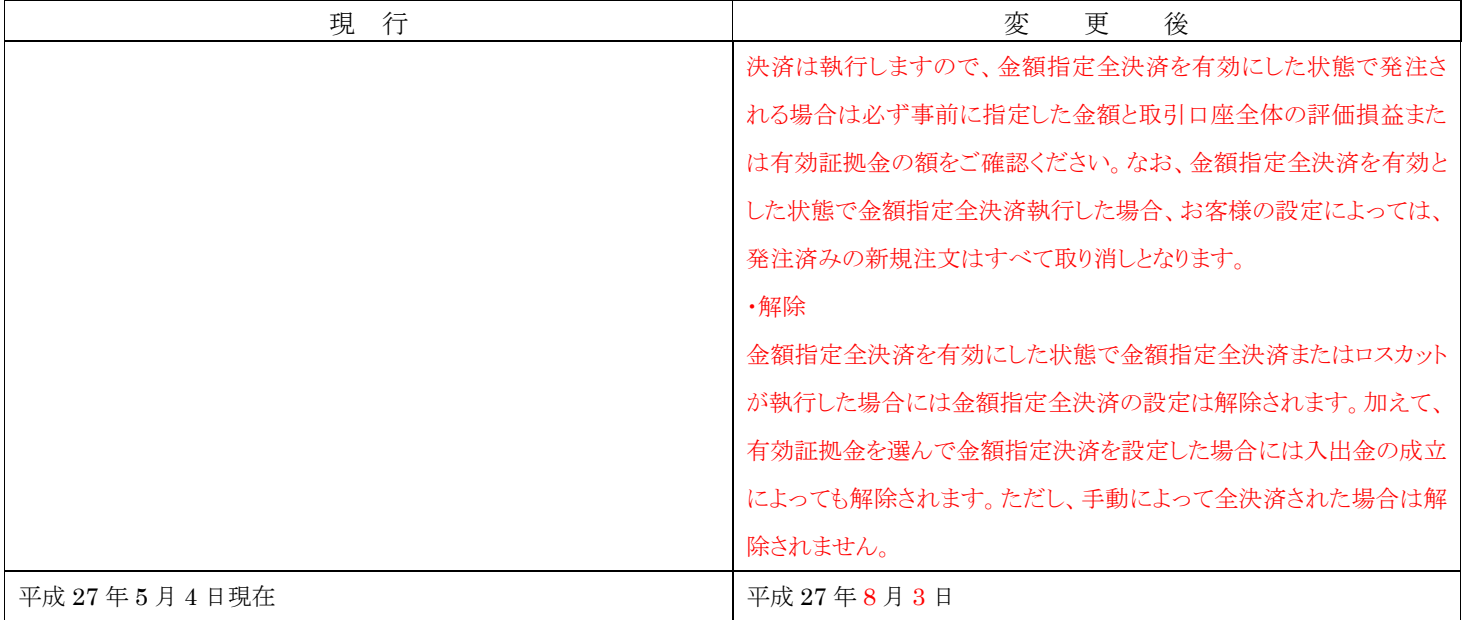